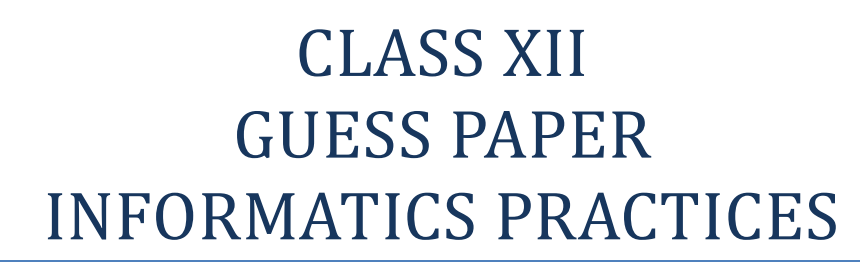

#### **Time- 3hrs Max<sup>m</sup> Marks- 70**

### **Answer all the questions:-**

 $\csc \frac{1}{\log x}$ 

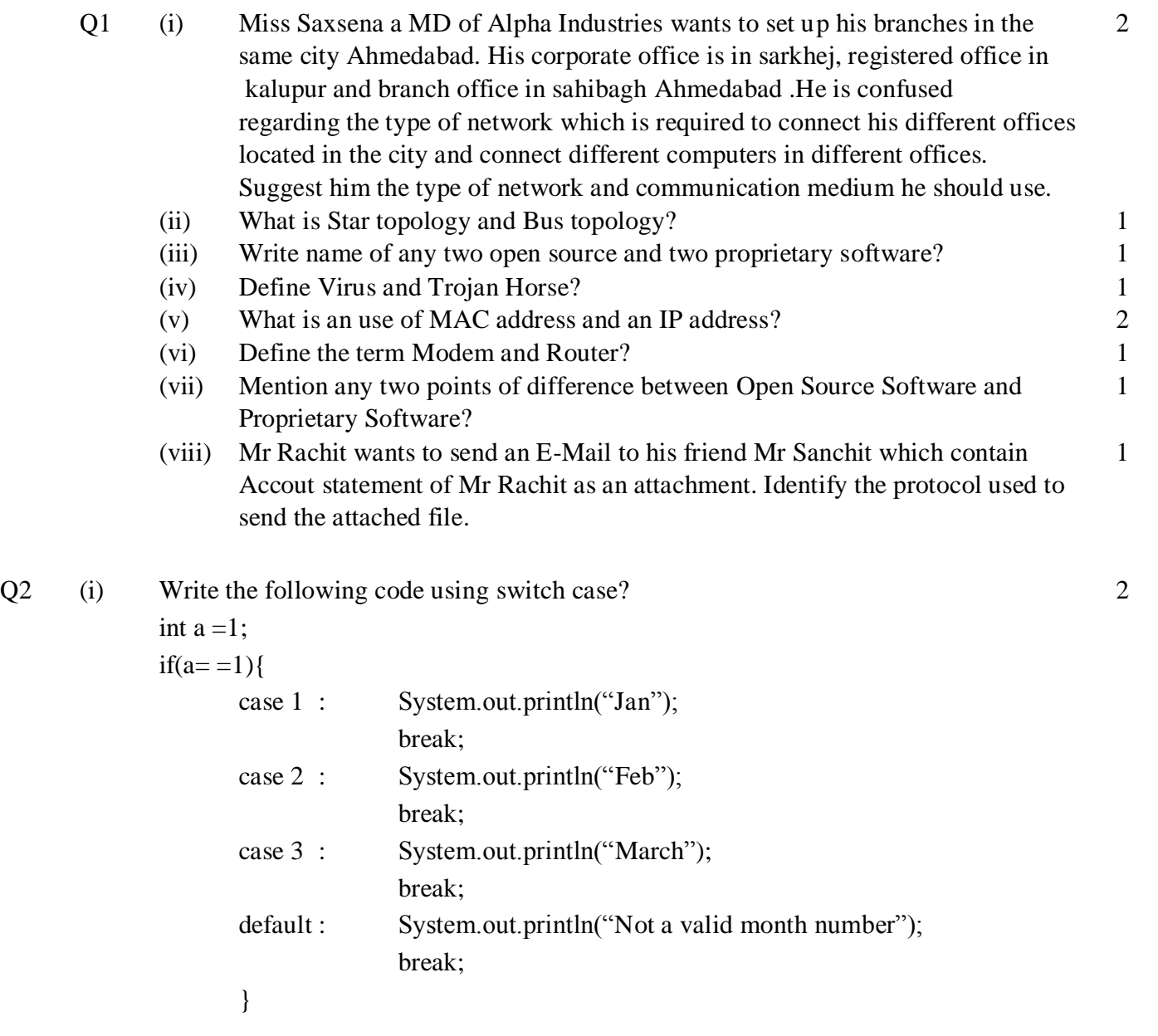

--------------------------------------------------------------------------------------------------------

[CBSE Sample Papers](http://www.cbseguess.com/papers/sample_papers/) | [CBSE Guess Papers](http://www.cbseguess.com/papers/guess_papers/) [| CBSE Practice Papers](http://www.cbseguess.com/papers/practice-papers/) [| Important Questions](http://www.cbseguess.com/papers/cbse_important_questions/) [| CBSE PSA](http://www.cbseguess.com/papers/problem_solving_assessment/) | [CBSE OTBA](http://www.cbseguess.com/papers/open-text-based-assessment/) | [Proficiency](http://www.cbseguess.com/papers/proficiency_test/)  [Test](http://www.cbseguess.com/papers/proficiency_test/) | [10 Years Question Bank](http://www.cbseguess.com/papers/question_papers/) | **[CBSE Guide](http://www.cbseguess.com/cbse-guide/)** | [CBSE Syllabus](http://www.cbseguess.com/syllabus/) | [Indian Tutors](http://www.cbseguess.com/tutors/) | **[Teacher' Jobs](http://www.cbseguess.com/jobs/)** [CBSE eBooks](http://www.cbseguess.com/ebooks/) [| Schools](http://www.cbseguess.com/schools/) | [Alumni](http://www.cbseguess.com/alumni/) [| CBSE](http://www.cbseguess.com/results/)  [Results](http://www.cbseguess.com/results/) | [CBSE Datesheet](http://www.cbseguess.com/datesheet/) | **[CBSE News](http://www.cbseguess.com/news/)**

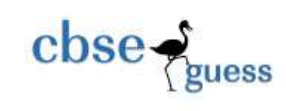

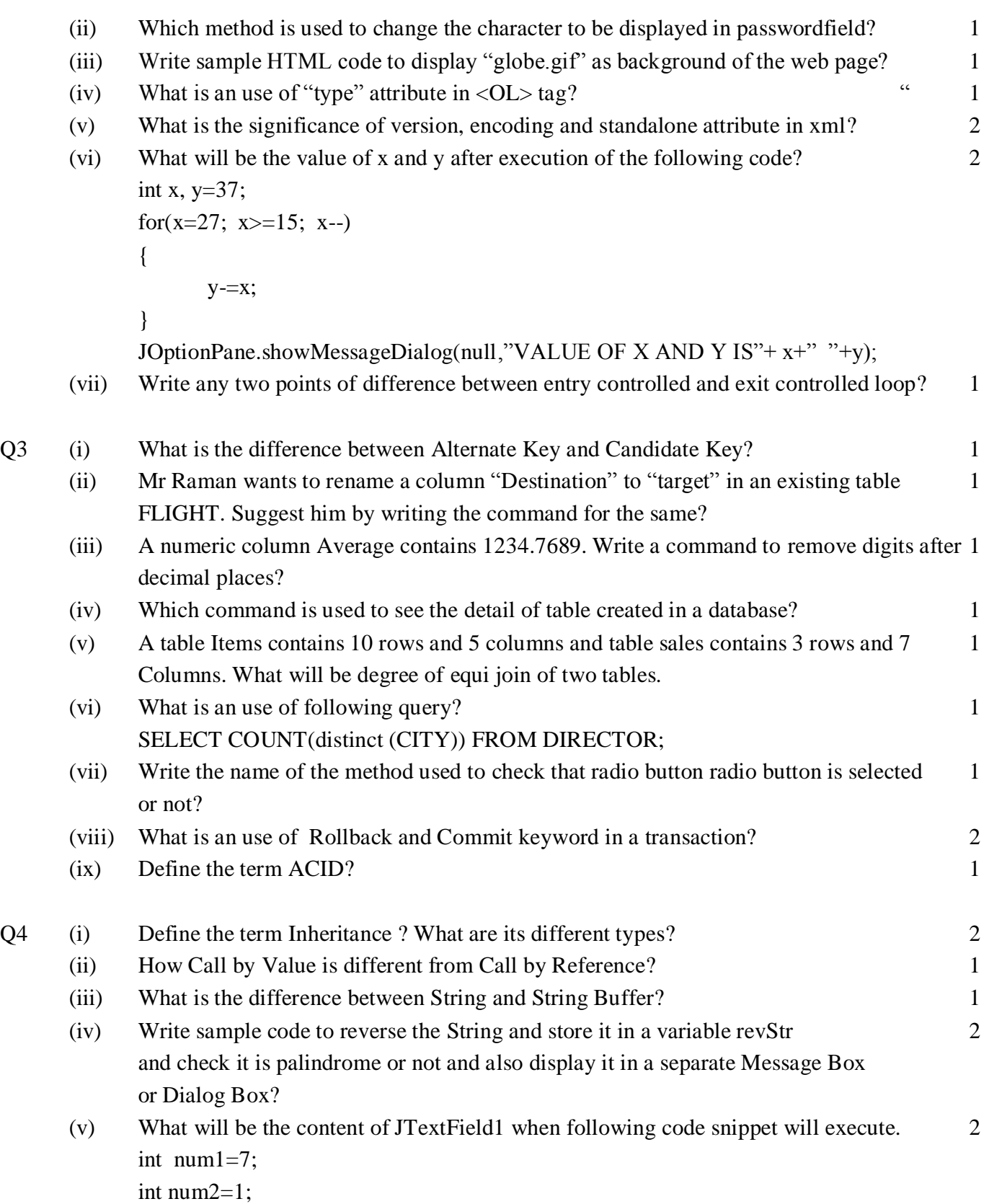

-------------------------------------------------------------------------------------------------------- [CBSE Sample Papers](http://www.cbseguess.com/papers/sample_papers/) | [CBSE Guess Papers](http://www.cbseguess.com/papers/guess_papers/) [| CBSE Practice Papers](http://www.cbseguess.com/papers/practice-papers/) [| Important Questions](http://www.cbseguess.com/papers/cbse_important_questions/) [| CBSE PSA](http://www.cbseguess.com/papers/problem_solving_assessment/) | [CBSE OTBA](http://www.cbseguess.com/papers/open-text-based-assessment/) | [Proficiency](http://www.cbseguess.com/papers/proficiency_test/)  [Test](http://www.cbseguess.com/papers/proficiency_test/) | [10 Years Question Bank](http://www.cbseguess.com/papers/question_papers/) | **[CBSE Guide](http://www.cbseguess.com/cbse-guide/)** | [CBSE Syllabus](http://www.cbseguess.com/syllabus/) | [Indian Tutors](http://www.cbseguess.com/tutors/) | **[Teacher' Jobs](http://www.cbseguess.com/jobs/)** [CBSE eBooks](http://www.cbseguess.com/ebooks/) [| Schools](http://www.cbseguess.com/schools/) | [Alumni](http://www.cbseguess.com/alumni/) [| CBSE](http://www.cbseguess.com/results/)  [Results](http://www.cbseguess.com/results/) | [CBSE Datesheet](http://www.cbseguess.com/datesheet/) | **[CBSE News](http://www.cbseguess.com/news/)**

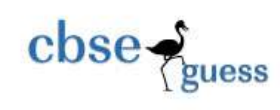

```
int sum=1; 
while(num1>=num2)
 {
       sum = num1*sum;num2--;
 }
JTextField1.setText(Integer.toString(sum));
```
(vi) (a) What is a scope of public, private and protected ? 2

(vii) Given below the form for Room Rent calculator:

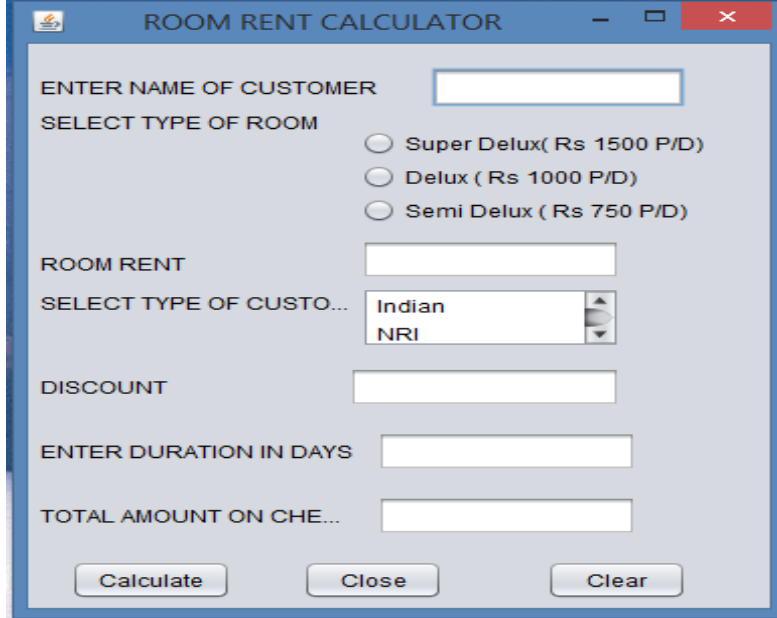

Depending upon choice of Room its rent should be displayed in their text field.

(a) Write sample code for calculate button to display discount as per rate given in 3 the table and calculate total amount on checkout and display it in its textfield. (FinalRoomRent = (Rent-discount)\*duration\_in\_days )

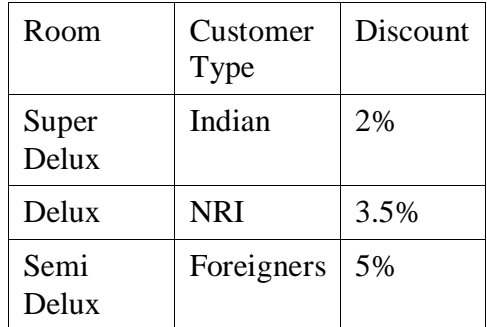

--------------------------------------------------------------------------------------------------------

[CBSE Sample Papers](http://www.cbseguess.com/papers/sample_papers/) | [CBSE Guess Papers](http://www.cbseguess.com/papers/guess_papers/) [| CBSE Practice Papers](http://www.cbseguess.com/papers/practice-papers/) [| Important Questions](http://www.cbseguess.com/papers/cbse_important_questions/) [| CBSE PSA](http://www.cbseguess.com/papers/problem_solving_assessment/) | [CBSE OTBA](http://www.cbseguess.com/papers/open-text-based-assessment/) | [Proficiency](http://www.cbseguess.com/papers/proficiency_test/)  [Test](http://www.cbseguess.com/papers/proficiency_test/) | [10 Years Question Bank](http://www.cbseguess.com/papers/question_papers/) | **[CBSE Guide](http://www.cbseguess.com/cbse-guide/)** | [CBSE Syllabus](http://www.cbseguess.com/syllabus/) | [Indian Tutors](http://www.cbseguess.com/tutors/) | **[Teacher' Jobs](http://www.cbseguess.com/jobs/)** [CBSE eBooks](http://www.cbseguess.com/ebooks/) [| Schools](http://www.cbseguess.com/schools/) | [Alumni](http://www.cbseguess.com/alumni/) [| CBSE](http://www.cbseguess.com/results/)  [Results](http://www.cbseguess.com/results/) | [CBSE Datesheet](http://www.cbseguess.com/datesheet/) | **[CBSE News](http://www.cbseguess.com/news/)**

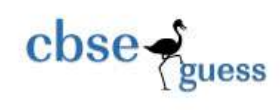

- (b) Write sample code for clear button to clear all entries and selection. 1
- (c) Write code for close button to close an application. 1
- Q5 (a) Given below a column Name of Table : PetrolPump 2

PetrolPump

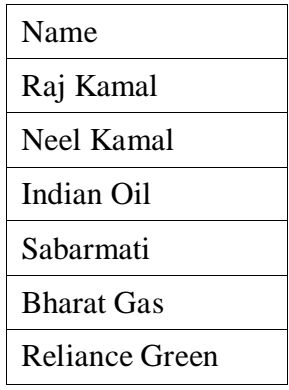

Write Query in MySql for the following:

(i) Display last three characters of the Name. 1

- (ii) Based upon the table given above what will be an output of the Query: 2 Select concat("Pasa Bhai Petrol Pump","Serves Nice Petrol");
- (b) Consider the Table Projectwork given below. Write command in MySql for (a) to (e) and output for  $(f)$  and  $(g)$

**Table PROJECT\_WORK :**

| P Id | <b>Name</b>          | P Size | <b>St Date</b> | <b>E</b> Date | cost  |
|------|----------------------|--------|----------------|---------------|-------|
| 1001 | Emp-MMS              | Large  | 2014-04-02     | 2014-12-02    | 70000 |
| 1002 | Hotel-<br><b>MMS</b> | Medium | 2014-05-01     | 2015-01-02    | 55000 |
| 1003 | Sales-MMS            | Short  | 2014-07-09     | 2015-01-02    | 76000 |
| 1004 | Emp-MMS              | Large  | 2014-04-02     | 2014-12-07    | 87000 |
| 1005 | Sales-MMS            | Short  | 2014-07-09     | 2014-11-02    | 98000 |

- (a) To display sum of cost of each project\_work as per their size. 1
- (b) To display name each project\_work whose name does not contain t as any 1 Any character in their name.
- (c) To display P\_Id,P\_Name and P\_size of each project in order of their cost. 1
- (d) Count the name of different project names. 1
- (e) To display the detail of all project which ends in 2015.
- (f) Select substr(Name,4,length(P\_size)) from Project\_work; 1
- (g) Select st\_date+10 from Project\_work; 1

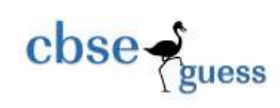

Q6 (a) Write MySQL command to create the table "Passenger" with the following 2 structures and constraints.

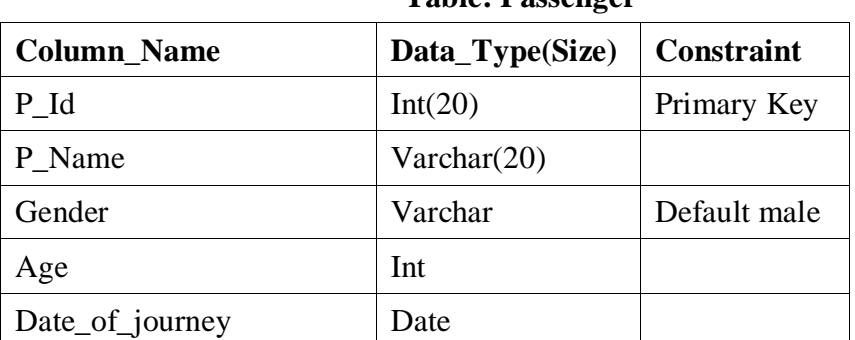

## **Table: Passenger**

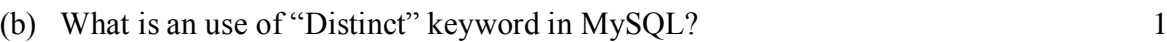

# (c) Consider the table MOBILE AND CUSTOMER given below:

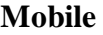

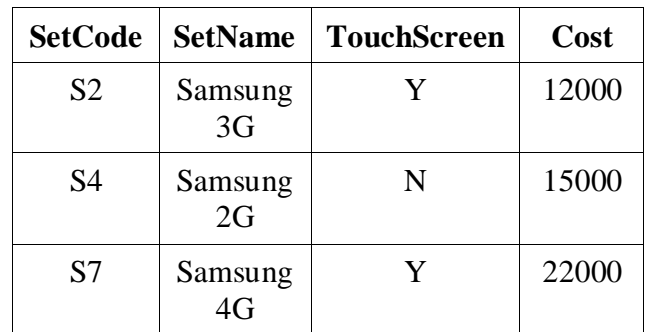

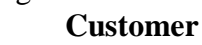

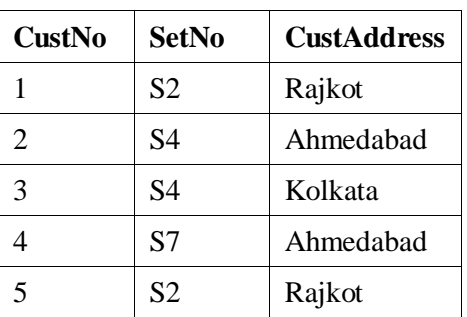

With reference to these tables, write commands in SQL for (i) to (iii)

- (i) Display the CustNo,CustAddress and corresponding SetName for each customer. 2
- (ii) Display the detail of each customer who uses Samsung mobile. 2
- (iii) Display the cross join of the table and also specify degree and cardinalty of 2 output.
- (d) Write the command in MySQL to add a records of customer in Customer table. 1 Given above.

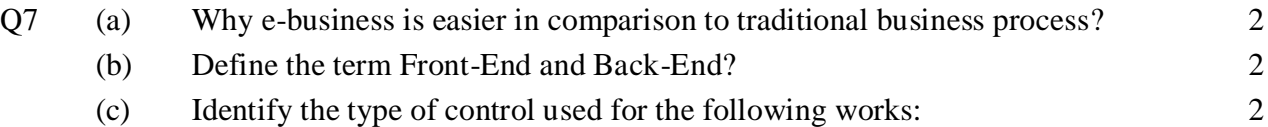

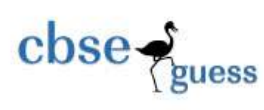

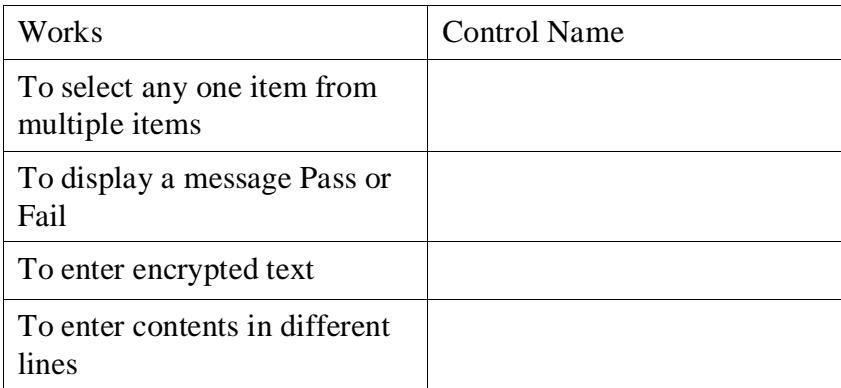

--------------------------------------------------------------------------------------------------------